Digital Access at Vision Australia newsletter -January 2014 issue. Accessibility news, resources, events, training and more.

Is this email not displaying correctly? [View it in your browser.](http://us2.campaign-archive2.com/?u=c7fd27efc400fcfb48a68f7ce&id=3570e2b151&e=a0dd44b018)

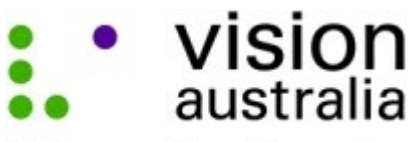

blindness and low vision services

# **Digital Access Newsletter, January 2014**

### **From Our 'King' of Accessibility – Neil King, National Manager Digital Access**

It's our first e-newsletter for 2014 and we're coming out strong. The recent release of the Australian Government's NTS 2012 Progress report has incited some debate and disillusionment as to the future of accessibility in this country. We spoke with AGIMO to clarify its commitment to the NTS in "AGIMO tells: NTS, WCAG 2.0 and beyond" – a must read. We've also been hard at work devising our most comprehensive training yet. Want to learn how to create accessible documents? Our new fullda[yCreating Accessible Documents: Word and PDF](http://visionaustralia.us2.list-manage2.com/track/click?u=c7fd27efc400fcfb48a68f7ce&id=084c6c961b&e=a0dd44b018) course uses a highly interactive, computer-based learning approach to ensure you walk away with the knowledge and practical skills you need. Register now – seats will run out fast. With even more great news and resources, we hope this issue gets you going towards achievement of your accessibility goals in 2014.

# **Features**

#### [AGIMO tells: NTS, WCAG 2.0 and beyond](http://visionaustralia.us2.list-manage.com/track/click?u=c7fd27efc400fcfb48a68f7ce&id=1345ea3e9d&e=a0dd44b018)

The recent release of the NTS 2012 Progress report raised a lot of questions (and eyebrows). We spoke to AGIMO representatives to find out the truth behind NTS deadlines, government commitment to WCAG 2.0 standards, and the future of accessibility in Australia.

#### [Part of the plan: accessibility from design to development](http://visionaustralia.us2.list-manage.com/track/click?u=c7fd27efc400fcfb48a68f7ce&id=eb12cb3d8c&e=a0dd44b018)

Retrofitting a website or app for accessibility can be costly and time consuming (not to mention frustrating!). By addressing accessibility issues during the design stage you could save yourself and your team a lot of headaches later on.

#### [Accessibility in the mobile space: some unique differences](http://visionaustralia.us2.list-manage.com/track/click?u=c7fd27efc400fcfb48a68f7ce&id=10869adf98&e=a0dd44b018)

In response to the increasing demand for a comprehensive mobile accessibility assessment, we've developed a custom mobile accessibility checklist. Key to its success is that the checklist focuses on the unique and important differences between a desktop and mobile environment.

#### [Mobile APP-cessibility: a holistic approach](http://visionaustralia.us2.list-manage1.com/track/click?u=c7fd27efc400fcfb48a68f7ce&id=ce6685bef6&e=a0dd44b018)

It could be said that mobile devices have the most to gain from accessibility. Not only will accessible features support various disability groups, they can assist all users when environmental factors come into play. Why, then, are a number of user groups being forgotten when it comes to mobile APP-cessibility?

### **Resources**

#### [iSee – Apple products from a blind perspective](http://visionaustralia.us2.list-manage.com/track/click?u=c7fd27efc400fcfb48a68f7ce&id=98db0a2d8b&e=a0dd44b018)

*ISee* – a great new iBook recently released in the iBooks store that will tell you "All you need to know on getting started with Apple products from a blind perspective". Written by Vision Australia's Senior Adaptive Technology Consultant, David Woodbridge, *iSee* is set to become a leading resource for blind and low vision users of Apple products. We're predicting it to be a valuable resource for developers, too!

#### [Autocomplete – new accessibility implementation tool](http://visionaustralia.us2.list-manage.com/track/click?u=c7fd27efc400fcfb48a68f7ce&id=3205efc3ba&e=a0dd44b018)

We've developed another great tool to support accessibility implementation. Download accessible autocomplete controls for free and apply to your own website. We'd love your feedback and usage examples!

# **Training Courses**

#### [Creating Accessible Documents: Word and PDF](http://visionaustralia.us2.list-manage1.com/track/click?u=c7fd27efc400fcfb48a68f7ce&id=8f20045ecd&e=a0dd44b018)

#### **New and improved computer-based training!**

Learn how to create accessible documents in this practical, computer-based training course.

This popular workshop is now even better! Participants will have the opportunity to practice techniques learned during the session through interactive exercises conducted in a fully equipped computer lab.

Now spanning a full day, with extra training modules and techniques, a hands-on learning approach, assistive technology demonstrations and more, participants will take away both the theoretical knowledge and practical skills to create accessible documents.

- 12 March Melbourne
- $\cdot$  2 April Sydney
- 30 April Brisbane
- 28 May Canberra

#### [Web Accessibility Techniques and Testing](http://visionaustralia.us2.list-manage1.com/track/click?u=c7fd27efc400fcfb48a68f7ce&id=e00c170fae&e=a0dd44b018)

- 20 February Canberra
- 13 March Melbourne
- 3 April Sydney
- 1 May Brisbane

#### [Writing for the Web](http://visionaustralia.us2.list-manage.com/track/click?u=c7fd27efc400fcfb48a68f7ce&id=dc36473370&e=a0dd44b018)

- 11 February Melbourne
- 18 March Canberra
- 8 April Sydney
- 6 May Brisbane

#### [In-house training](http://visionaustralia.us2.list-manage.com/track/click?u=c7fd27efc400fcfb48a68f7ce&id=1e3eba3dc7&e=a0dd44b018)

We'll come to you! All of our training courses can be customised to your needs and presented to your staff in-house. Contact us for an in-house training proposal today.

# **Contact Us**

For accessibility advice or information about our services, please contact us:

- Phone: [1300 367 055](tel:1300%20367%20055)
- Email: [digitalaccess@visionaustralia.org](mailto:digitalaccess@visionaustralia.org)
- Web: [www.visionaustralia.org/digitalaccess](http://visionaustralia.us2.list-manage.com/track/click?u=c7fd27efc400fcfb48a68f7ce&id=5294c3cd9d&e=a0dd44b018)
- Follow us on Twitter: [@DigitalAccessVA](http://visionaustralia.us2.list-manage.com/track/click?u=c7fd27efc400fcfb48a68f7ce&id=b5a7d72ebf&e=a0dd44b018)

## **Forward to a Friend**

Know someone who'd be interested in this e-newsletter? Tell them to email us with "subscribe" in the subject line.

Every effort has been made to ensure accessibility of this content; however, some issues may still exist. Please contact Digital Access if you require an alternative format.

*Copyright © 2014 Vision Australia, All rights reserved.* You are receiving this email because you opted in at our website or have shown interest in services provided by Digital Access at Vision Australia.

**Our mailing address is:** Vision Australia 4 Mitchell St, Enfield Sydney, NSW Australia 2136